# **Mastering Reactive Patterns with RxJS for Angular: A Comprehensive Guide**

In the ever-evolving landscape of web development, reactive programming has emerged as a powerful paradigm for building dynamic, responsive, and scalable applications. RxJS, a reactive programming library for JavaScript, has become increasingly popular in the Angular ecosystem, providing a robust set of tools and operators to harness the power of reactive patterns.

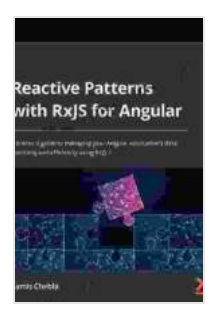

**[Reactive Patterns with RxJS for Angular: A practical](https://selfhelp.nicksucre.com/reads.html?pdf-file=eyJjdCI6InNuV1NMTGVXNG5uNm9BN3Q0VUx0NzVsSWl3OFk3aENJYzRwOTA4V1RDemQzcmw4XC9LSHdwQXpHa09TN2lZOHViR3hvVUlwYldIMklKNHNNM21VaFU1cmFKVU9rOXdrSEgwSjZjbk1RQVlcL3ZiK2krWkhoUDBsUVNCdW0rRVdPZmJiUmo2YUMzS2E0OVwvZGd6WEVrWWFzNHp0NWdVWWZLcE5YR3R5b3RVWVFmWG9JUmMzc0N4YVNWTFwvbkx2UmF5bEZWcnNUMkJMaFlib2tEWDdUeXpVd1VXSUlrdE0yTTErelRIWGRZNitiWUg4ZzE5VEVrbU5MYm1UVW9ZWVVuTXl2UEprSmU1dUdzdlBYK0JrNnhDRE5KQ29NUXhHRTFLOHBzSDJIVkpzYllkZFprVVhOYmd5cll1amliZHVGeWdRSyIsIml2IjoiNzNmMzIwZjU0M2MxM2VkZjA3NDA4YmM0NzU5NGU5YmMiLCJzIjoiNmE3NDIyOTk0YmVlMjBmZiJ9) guide to managing your Angular application's data reactively and efficiently using RxJS 7** by Lamis Chebbi

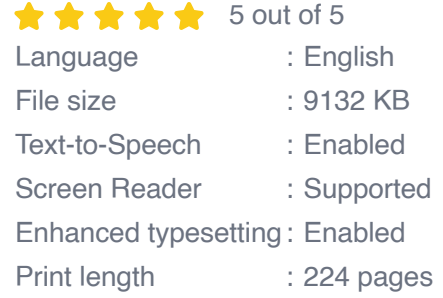

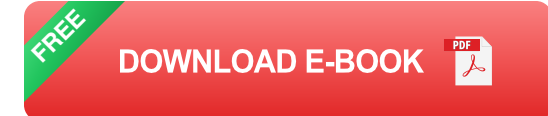

This comprehensive guide is designed to provide you with a deep understanding of reactive programming with RxJS for Angular. We'll explore fundamental concepts, dive into practical examples, and discuss best practices for leveraging reactive patterns in your Angular applications.

### **What is Reactive Programming?**

Reactive programming is a paradigm that focuses on handling data streams and events in an asynchronous and declarative manner. It enables developers to create code that reacts to changes in data or events without the need for explicit callbacks or polling.

In RxJS, data streams are represented by observables, which are essentially sequences of values that can be processed over time. Observables can be created from various sources, such as events, HTTP requests, or other observables.

#### **Getting Started with RxJS in Angular**

To get started with RxJS in Angular, you can install the RxJS library using the following command:

#### Observable.create()

Once you have created an observable, you can subscribe to it using the **Observable.subscribe()** method. The subscribe method takes three callback functions as arguments:

- **next** : Invoked when a new value is emitted by the observable. Ľ.
- **error** : Invoked when an error occurs. Ĥ.
- **complete** : Invoked when the observable completes its emission. ú.

map

#### **Best Practices**

Here are some best practices for using RxJS in Angular:

- Use the **async** pipe to integrate observables into your templates. ú.
- Choose the appropriate observable type (hot or cold) based on your  $\mathcal{L}_{\mathcal{A}}$ requirements.
- Dispose of subscriptions to prevent memory leaks.  $\blacksquare$
- Follow a consistent naming convention for observables and operators.  $\blacksquare$
- Use marble diagrams to visualize and understand the behavior of  $\blacksquare$ observables and operators.

Reactive programming with RxJS for Angular is a powerful approach to building dynamic, responsive, and scalable applications. By embracing reactive patterns, you can handle data streams and events in an asynchronous and declarative manner, resulting in code that is easier to read, maintain, and debug.

This guide has provided a comprehensive overview of reactive programming with RxJS for Angular. By utilizing the concepts and practices discussed here, you can harness the full potential of reactive patterns to create exceptional Angular applications.

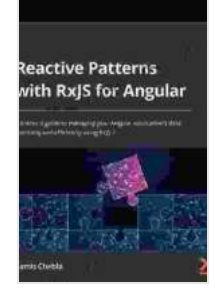

**[Reactive Patterns with RxJS for Angular: A practical](https://selfhelp.nicksucre.com/reads.html?pdf-file=eyJjdCI6InNuV1NMTGVXNG5uNm9BN3Q0VUx0NzVsSWl3OFk3aENJYzRwOTA4V1RDemQzcmw4XC9LSHdwQXpHa09TN2lZOHViR3hvVUlwYldIMklKNHNNM21VaFU1cmFKVU9rOXdrSEgwSjZjbk1RQVlcL3ZiK2krWkhoUDBsUVNCdW0rRVdPZmJiUmo2YUMzS2E0OVwvZGd6WEVrWWFzNHp0NWdVWWZLcE5YR3R5b3RVWVFmWG9JUmMzc0N4YVNWTFwvbkx2UmF5bEZWcnNUMkJMaFlib2tEWDdUeXpVd1VXSUlrdE0yTTErelRIWGRZNitiWUg4ZzE5VEVrbU5MYm1UVW9ZWVVuTXl2UEprSmU1dUdzdlBYK0JrNnhDRE5KQ29NUXhHRTFLOHBzSDJIVkpzYllkZFprVVhOYmd5cll1amliZHVGeWdRSyIsIml2IjoiNzNmMzIwZjU0M2MxM2VkZjA3NDA4YmM0NzU5NGU5YmMiLCJzIjoiNmE3NDIyOTk0YmVlMjBmZiJ9) guide to managing your Angular application's data reactively and efficiently using RxJS 7** by Lamis Chebbi

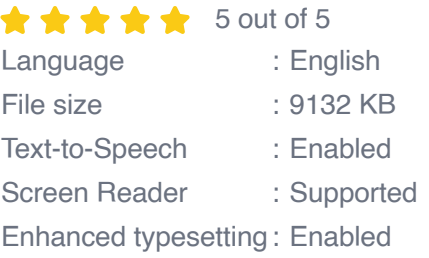

Print length : 224 pages

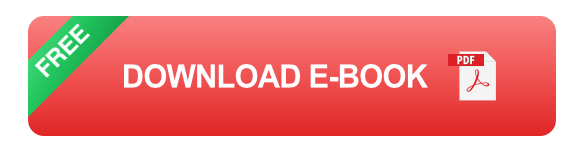

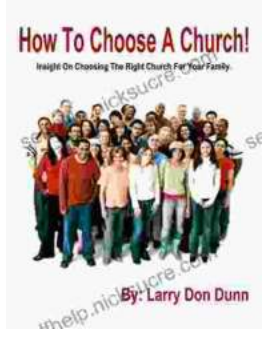

## **[How to Choose a Church That's Right for You](https://selfhelp.nicksucre.com/book/How%20to%20Choose%20a%20Church%20Thats%20Right%20for%20You.pdf)**

Choosing a church can be a daunting task, but it's important to find one that's a good fit for you. Here are a few things to consider when making...

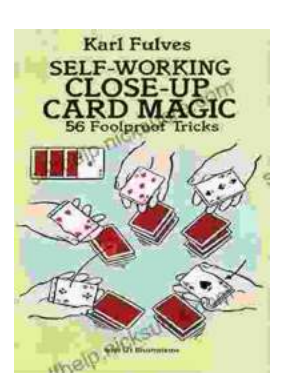

## **[The Unbelievable World of Self-Working Close](https://selfhelp.nicksucre.com/book/The%20Unbelievable%20World%20of%20Self%20Working%20Close%20Up%20Card%20Magic%20A%20Comprehensive%20Guide.pdf) Up Card Magic: A Comprehensive Guide**

Imagine having the power to perform mind-boggling card tricks that leave your audience in awe, without years of practice or complicated...